# **Programme Régional UEMOA**

**Enquête cadre pêche maritime**

**GT Ouagadougou - juin 2015**

Rappel sur la structure des données et les méthodes de calculs des indicateurs

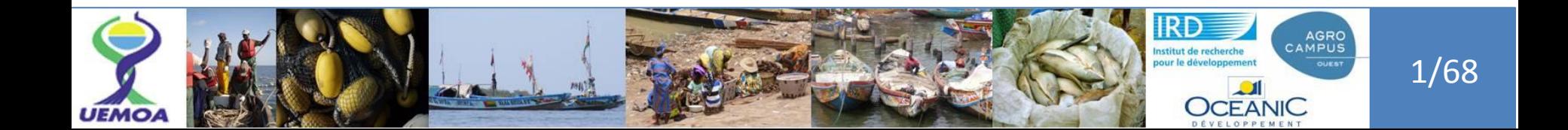

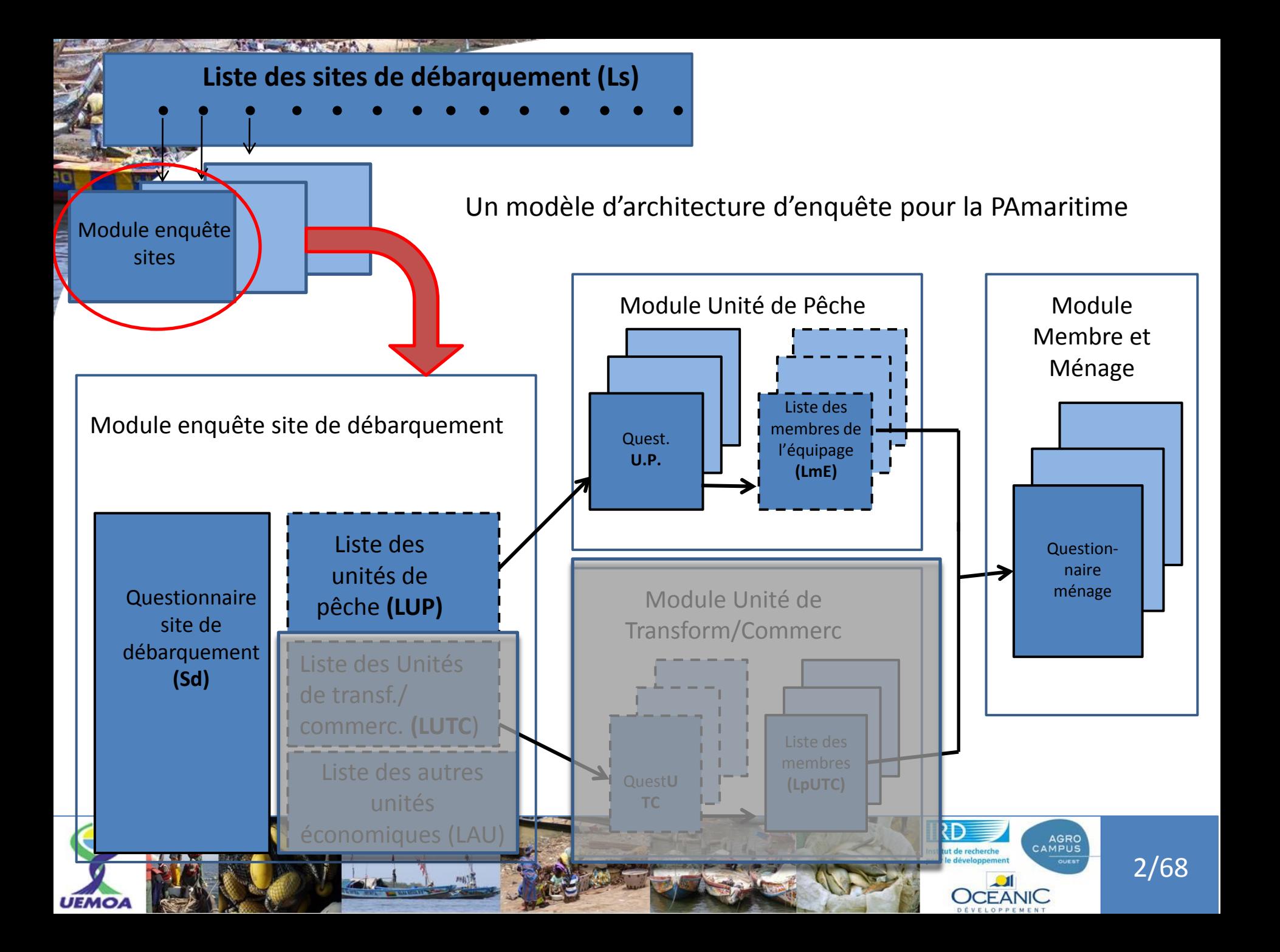

Méthodologie générale :

## 1- Obtenir une liste exhaustive de sites dans le pays (pré-enquête = 'recensement des sites')

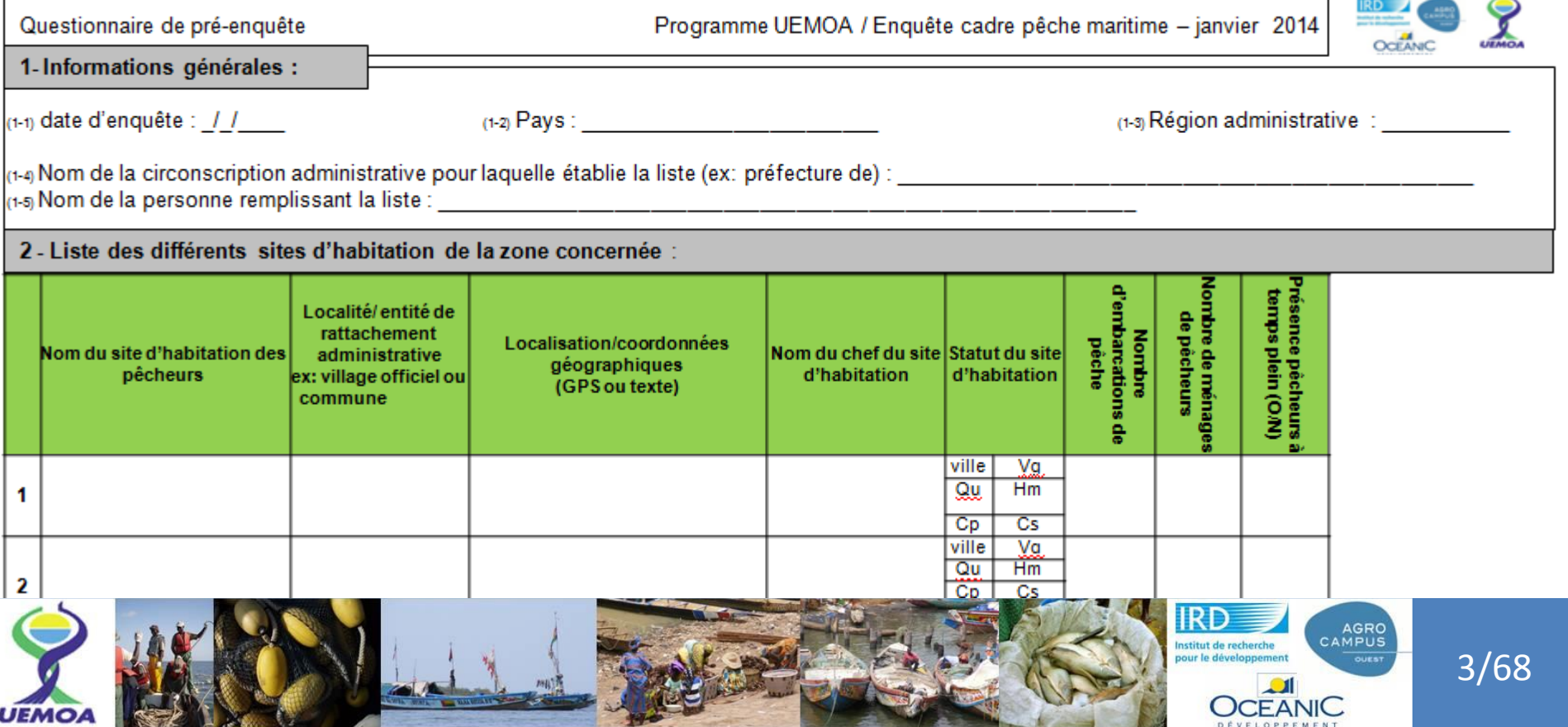

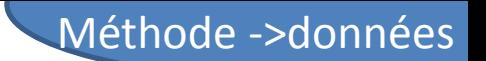

Méthodologie générale de l'enquête:

2- Sur la (presque) totalité des sites recensés, on réalise une enquête « site de débarquement » auprès du ou des responsables du site.

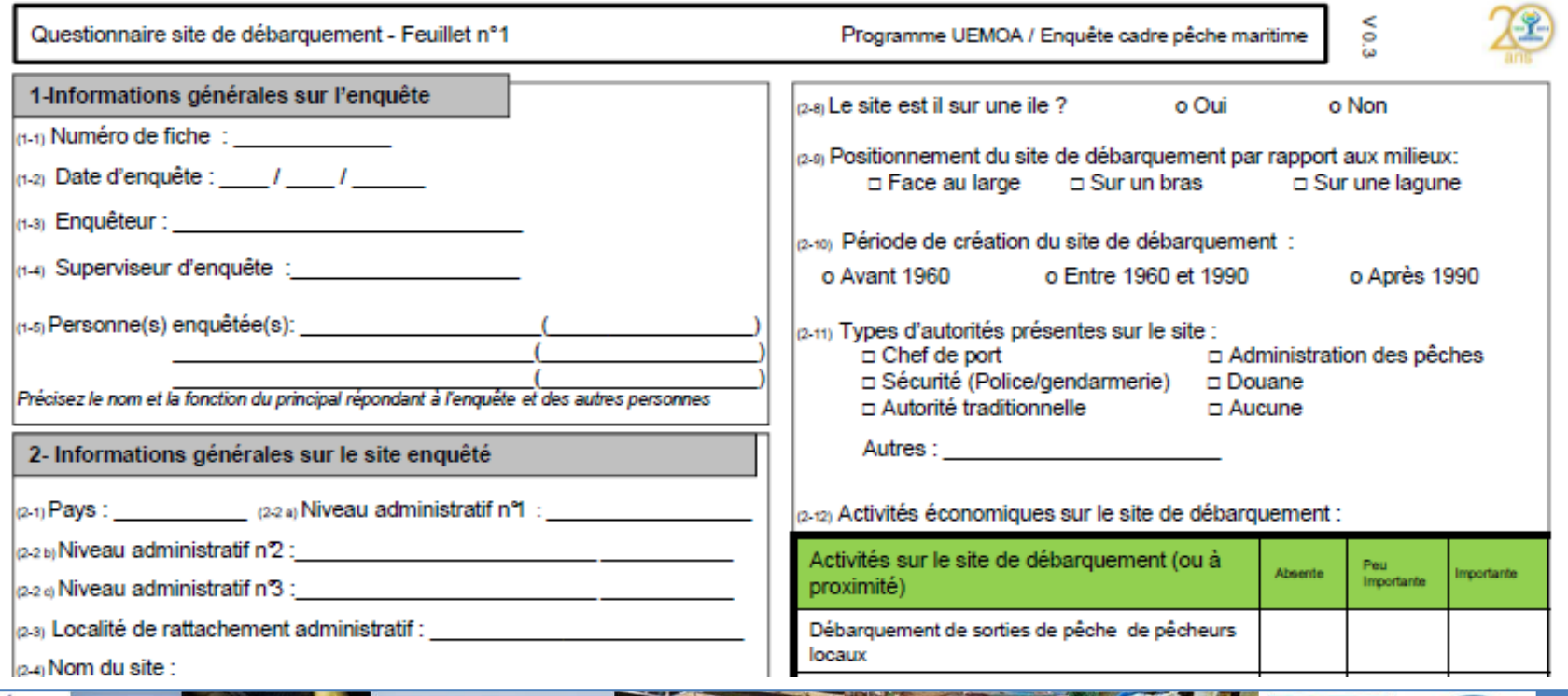

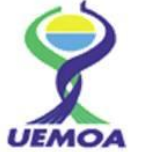

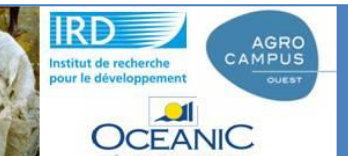

4/68

A la fin du questionnaire site de débarquement, il y a une liste des unités de pêche, avec un premier jeu de variables portant sur les unités de pêche

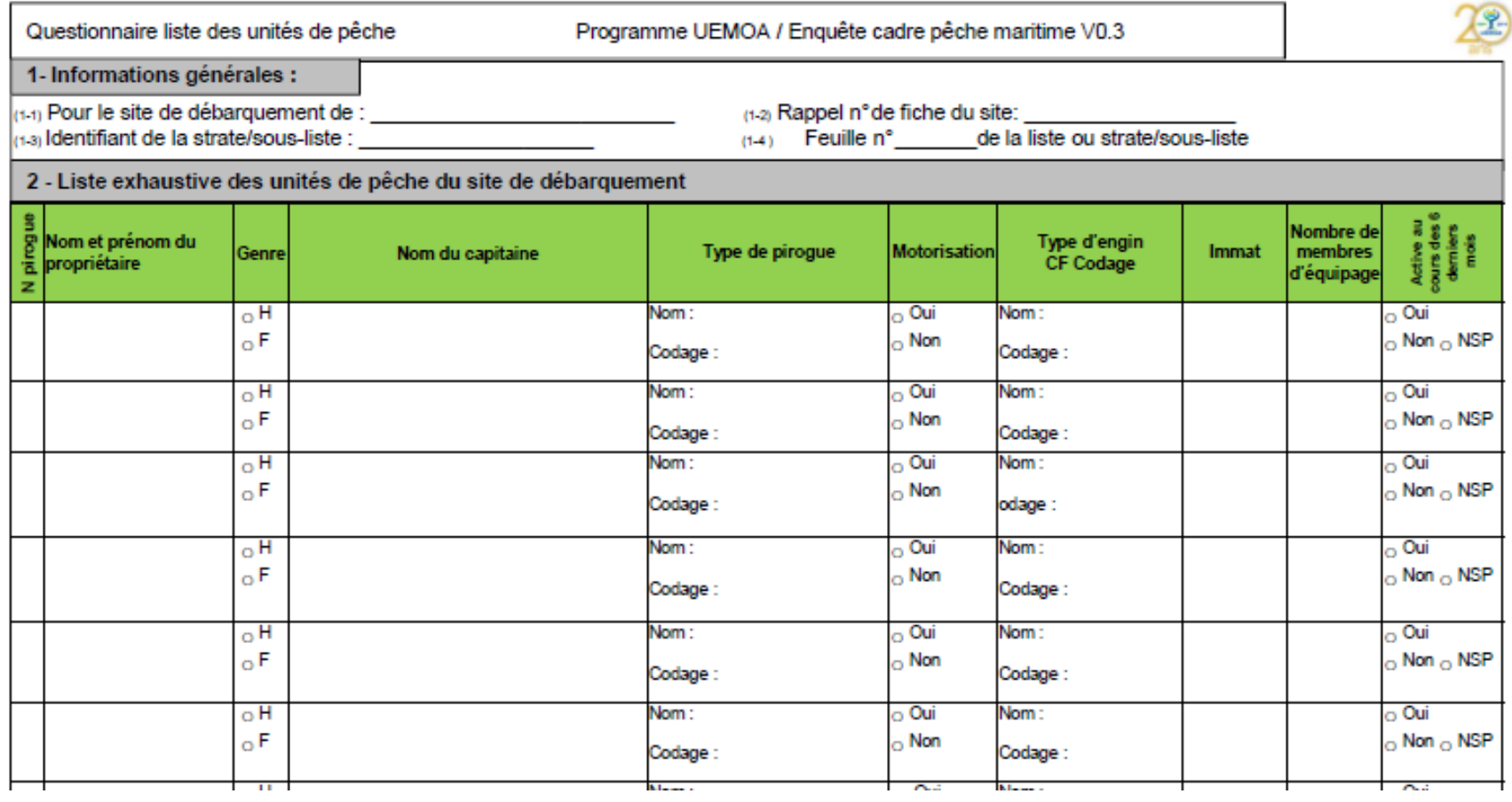

Cette liste des unités de pêchespermet d'établir la base de sondage sur laquelle tirer l'échantillon d'unités de pêche à enquêter plus approfondie

6/68

AMPU

**OCEANIC** 

### Méthodologie générale (suite):

Sur un échantillon d'unités de pêche tirés dans la liste d'U.P. listés à la fin du questionnaire site de débarquement , on réalise une enquête d'unité de pêche

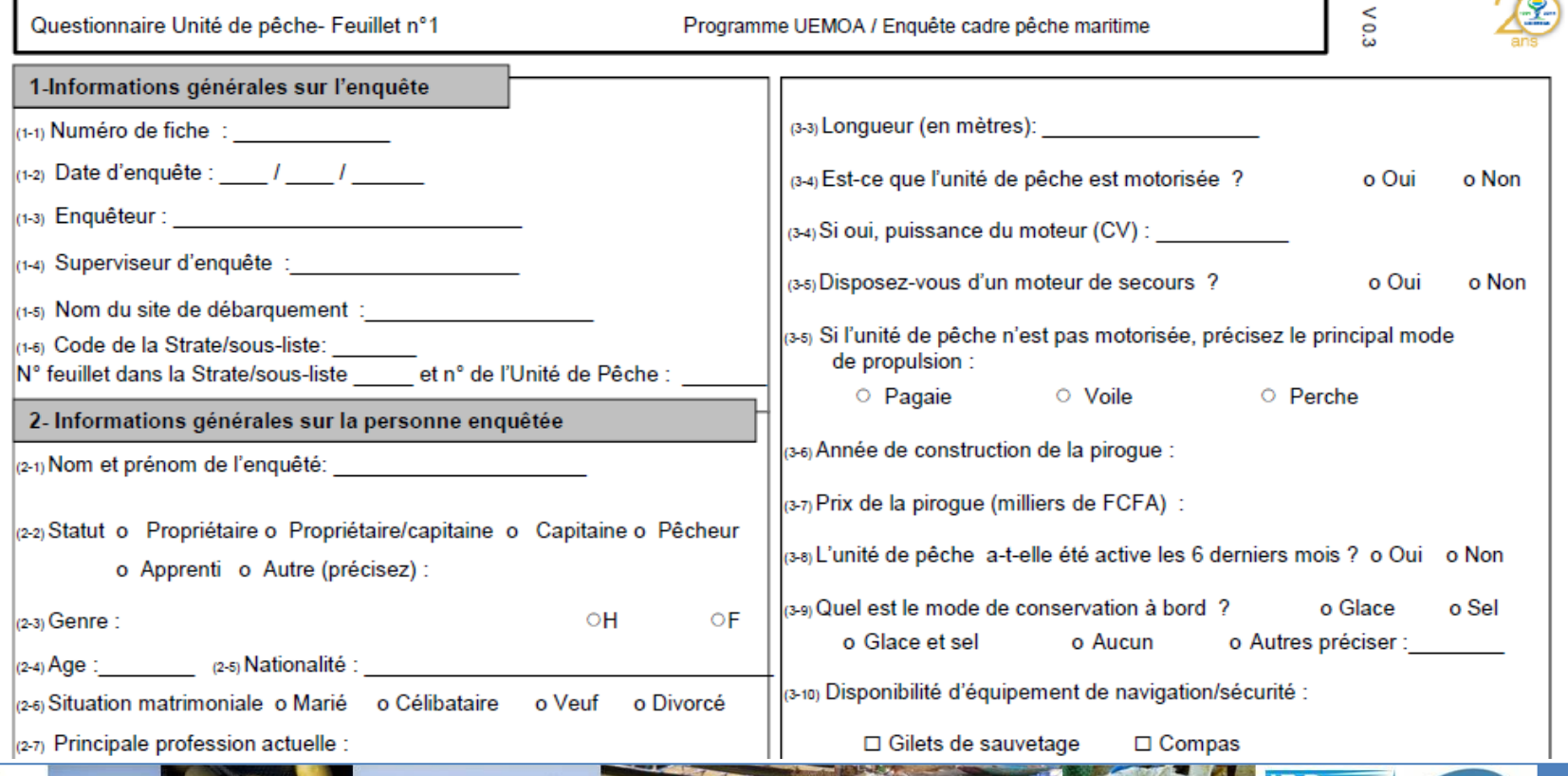

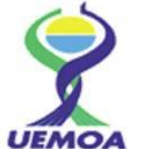

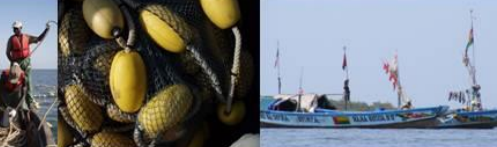

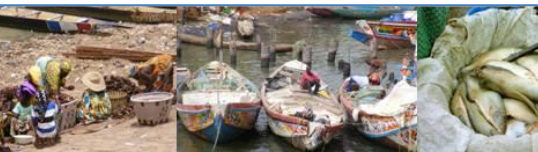

A la fin de l'enquête unité de pêche, il y a une liste des membres de l'équipage. On enquête une personne dans cette liste, en la sélectionnant de façon raisonnée, tout à tour dans l'une des 3 'catégories de statut' : HQ (début de liste), MQ (milieu de liste), FQ (fin de liste)

Questionnaire Unité de pêche - Feuillet n°4

Programme UEMOA / Enquête cadre pêche maritime

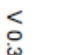

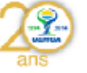

8- Liste des pêcheurs (par ordre hiérarchique des métiers)

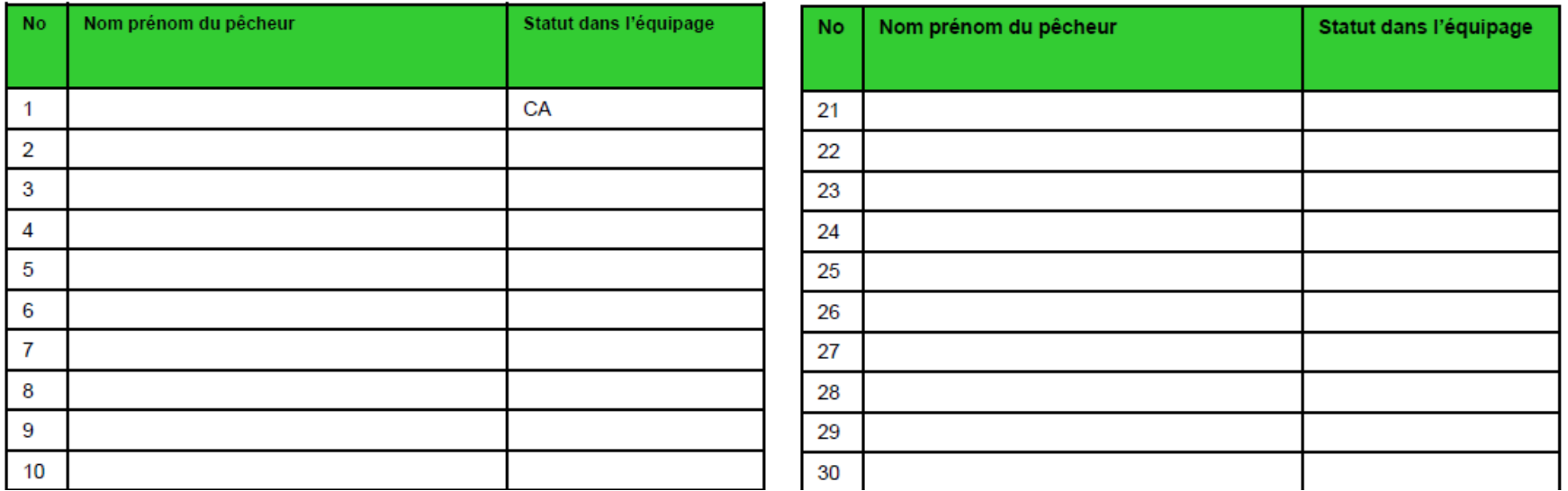

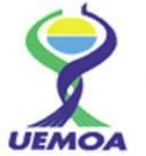

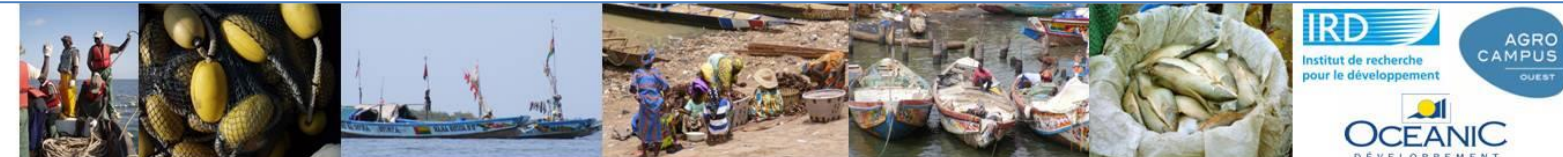

Le membre d'équipage sélectionné est interrogé sur ses caractéristiques personnelles et sur celles de son ménage (si le ménage est là)

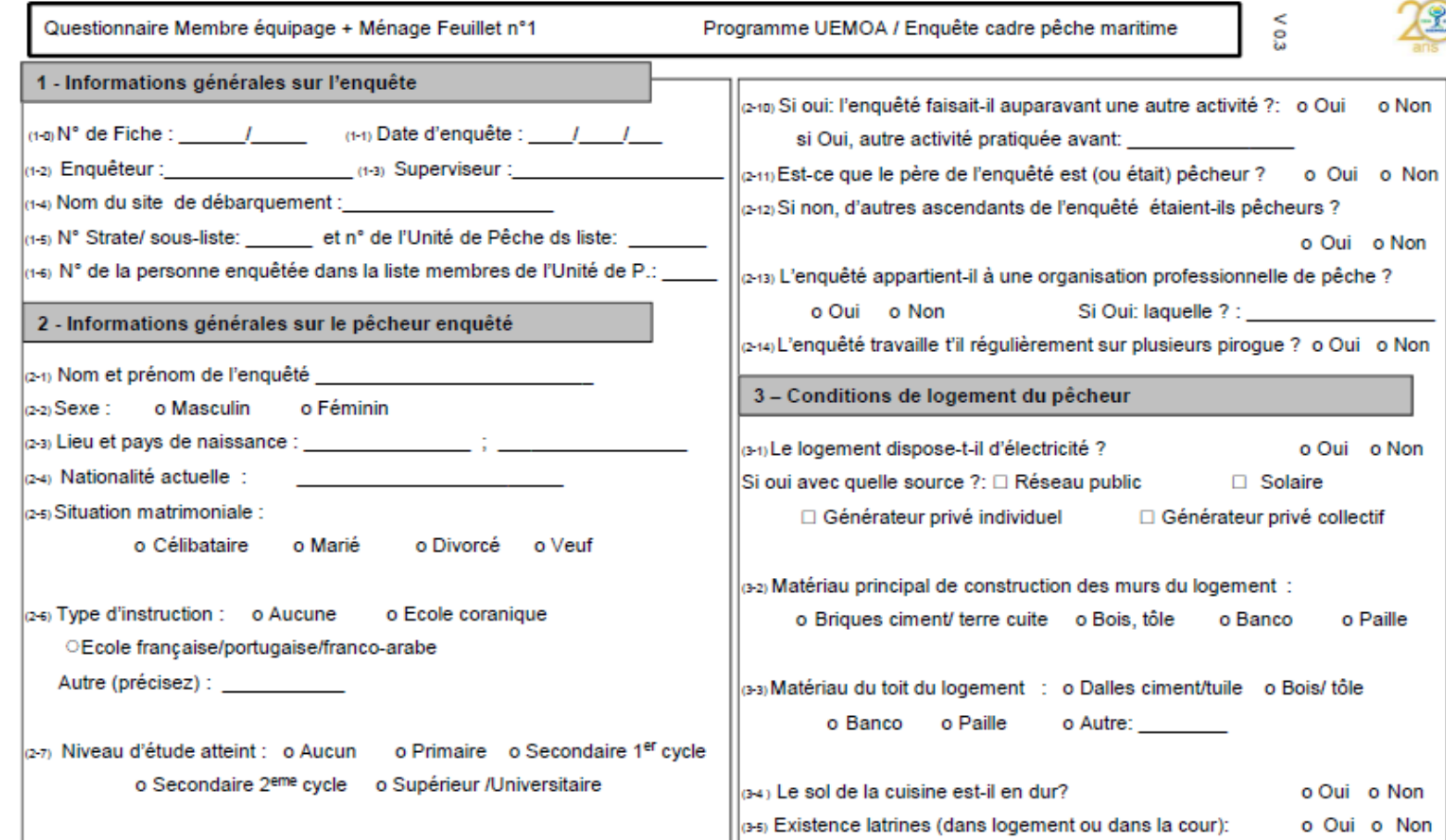

**UEMO** 

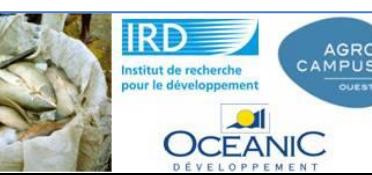

8/68

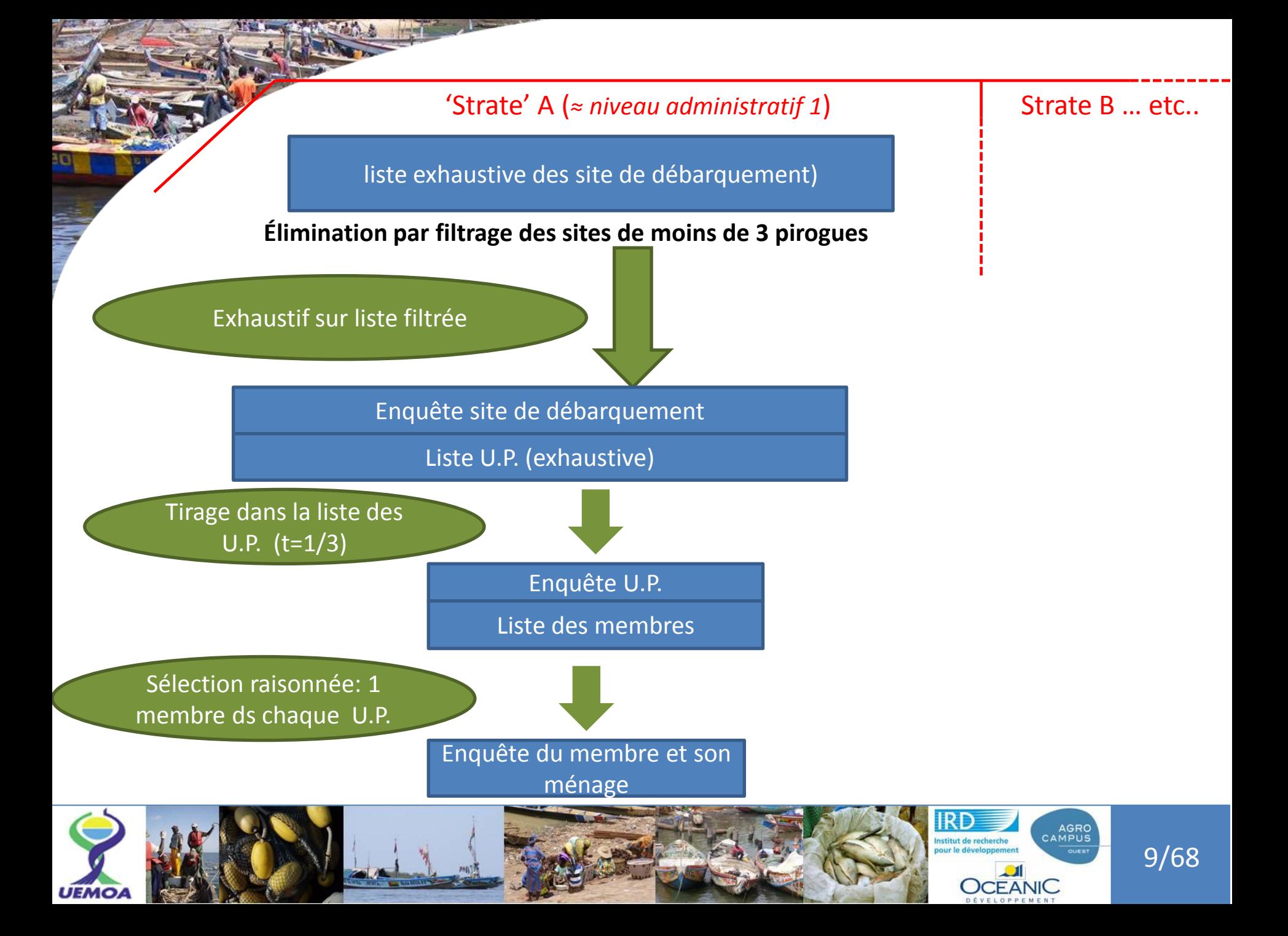

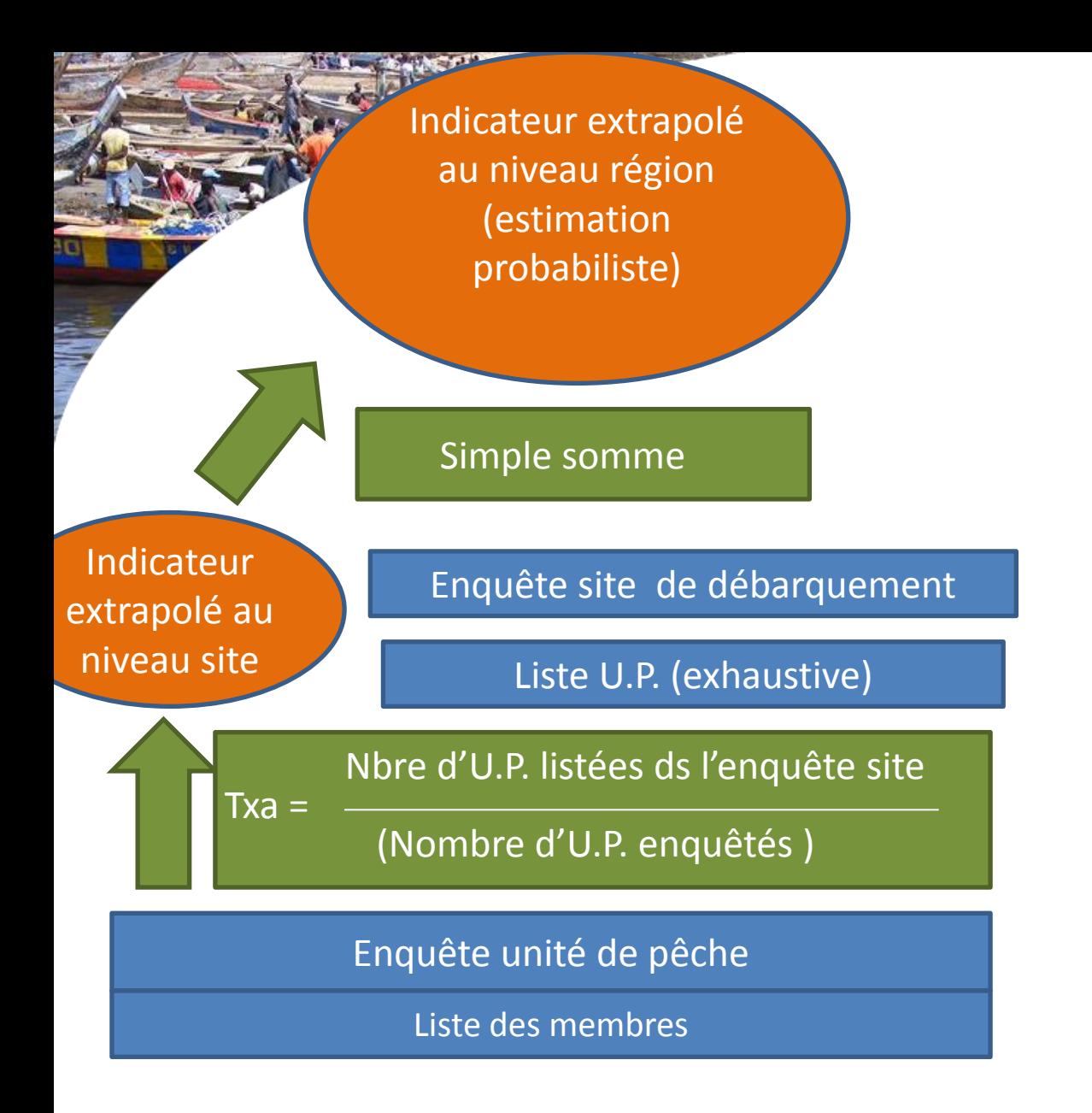

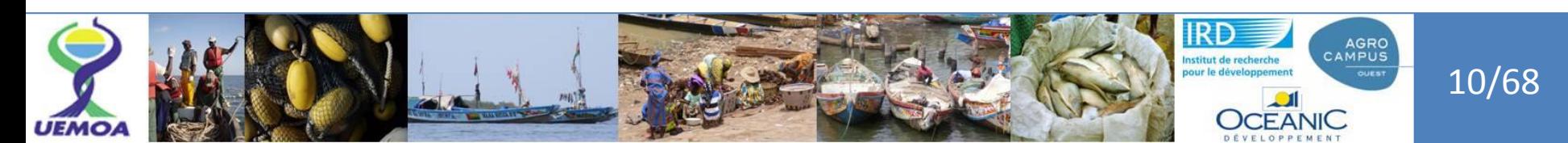

**3. Modèle de calcul d'indicateurs (estimations) exploitant des variables décrivant le niveau unité de pêche et collectées au niveau de la fiche d'enquête unité de pêche** 

Ex. : Les Résultats visés sont de type « quantité totale », « effectif total » ou dérivé (« moyenne de quantité »): ex. : prix y de la pirogue

$$
\widehat{QY} = \sum_{i=1}^{ns} \sum_{j=1}^{npj} \frac{NS}{ns} \times \frac{NP_i}{np_i} Y_{i,j}
$$

Prix moyen d'une pirogue

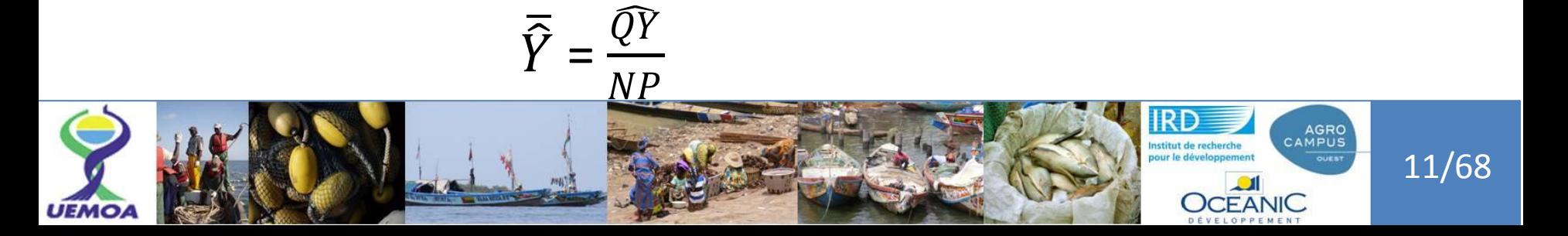

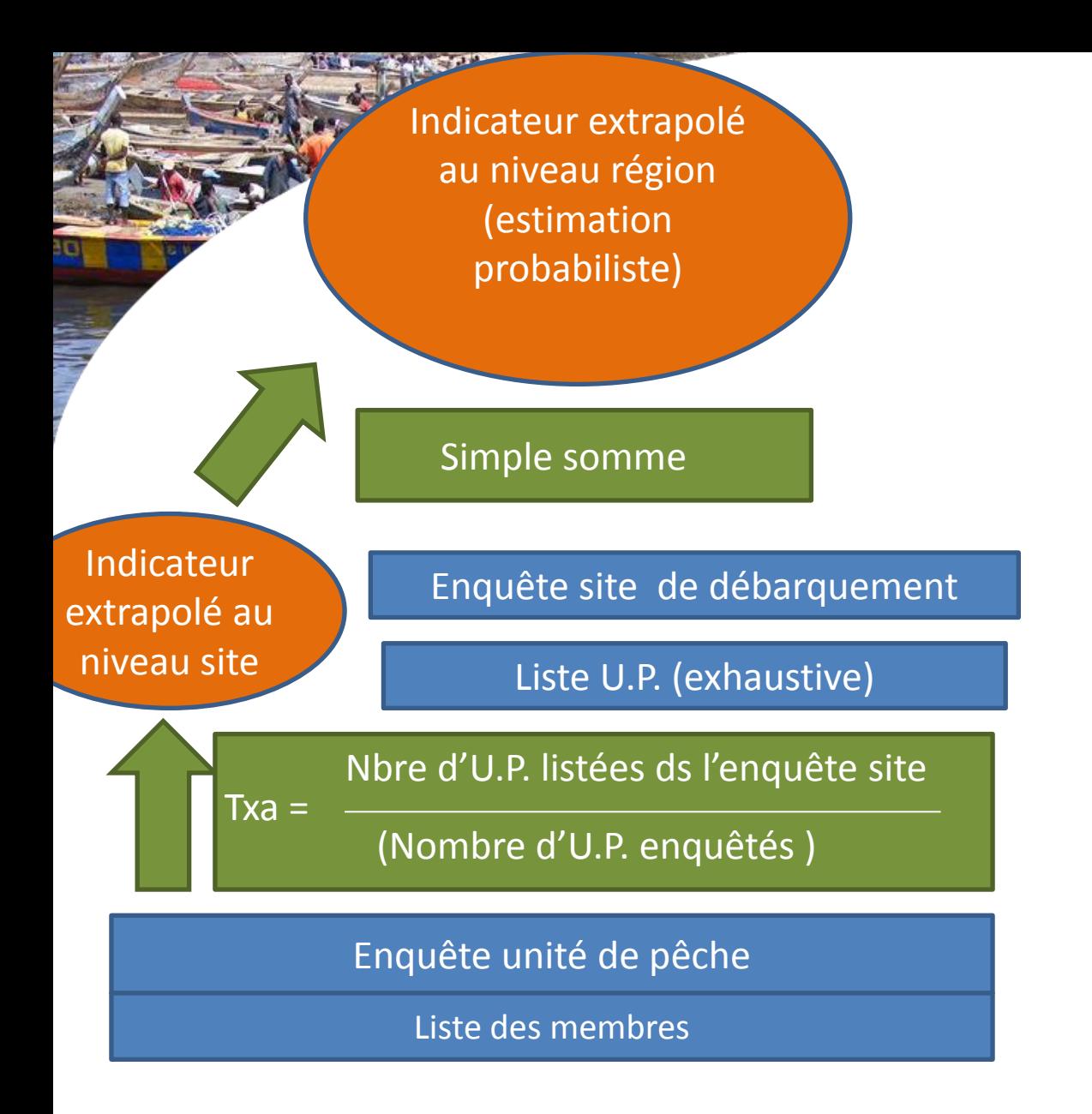

#### Enquête membre/ ménage

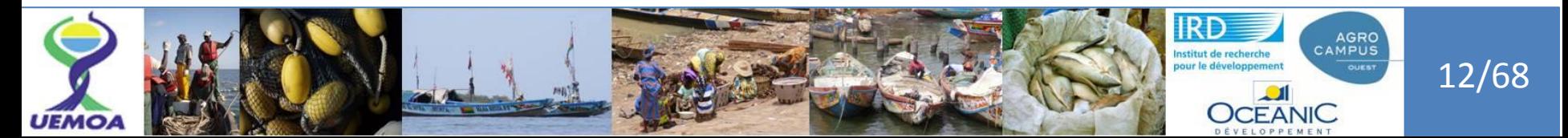

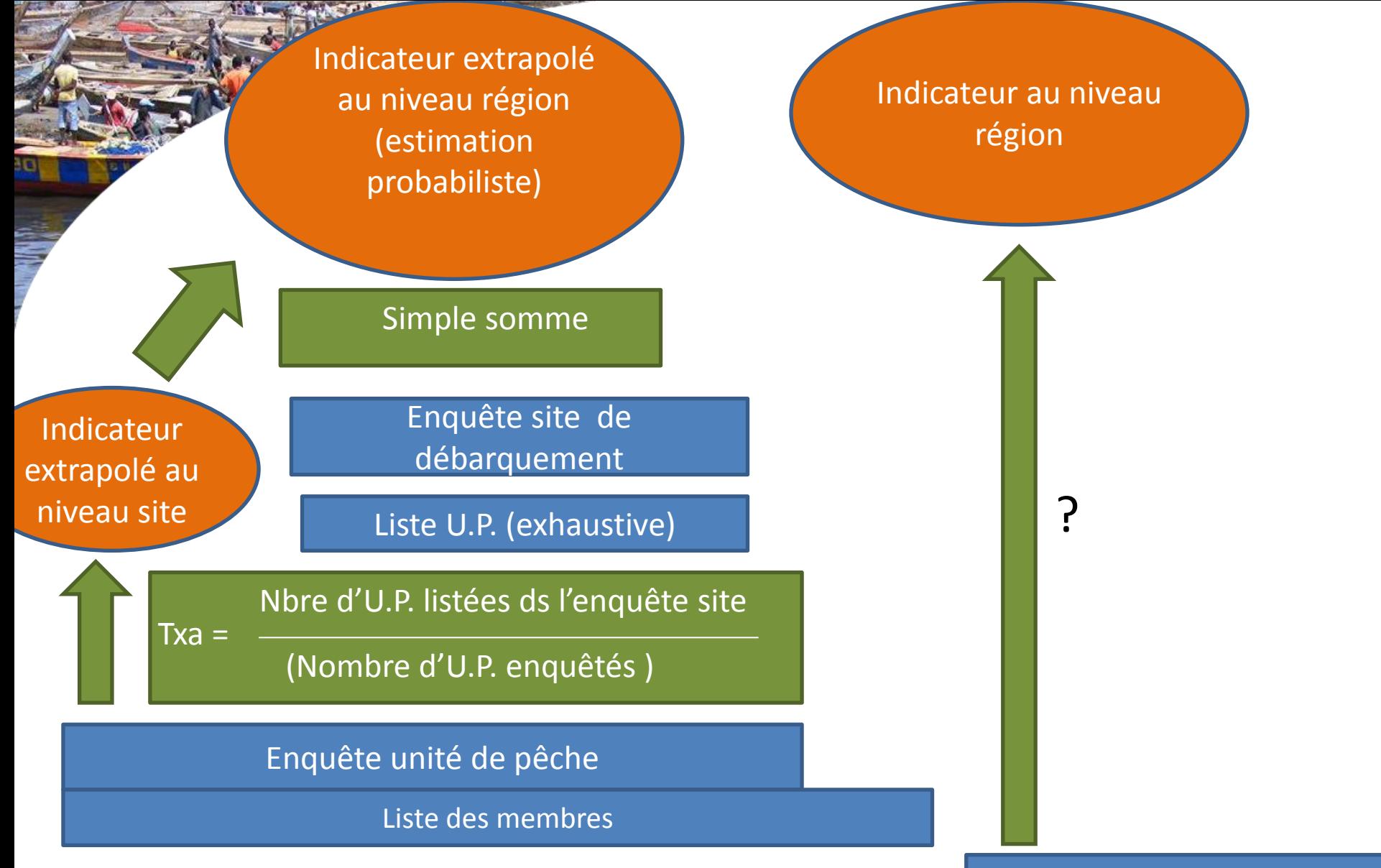

#### Enquête membre/ ménage

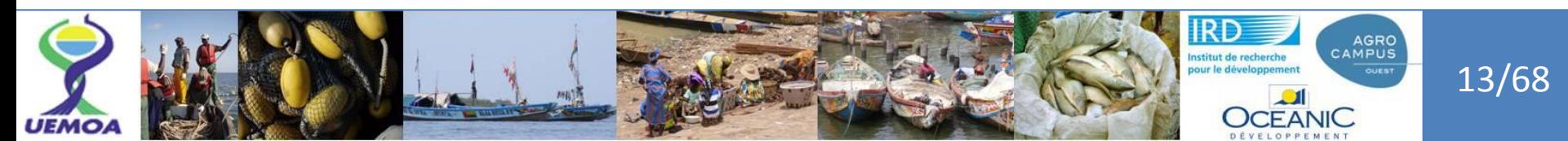

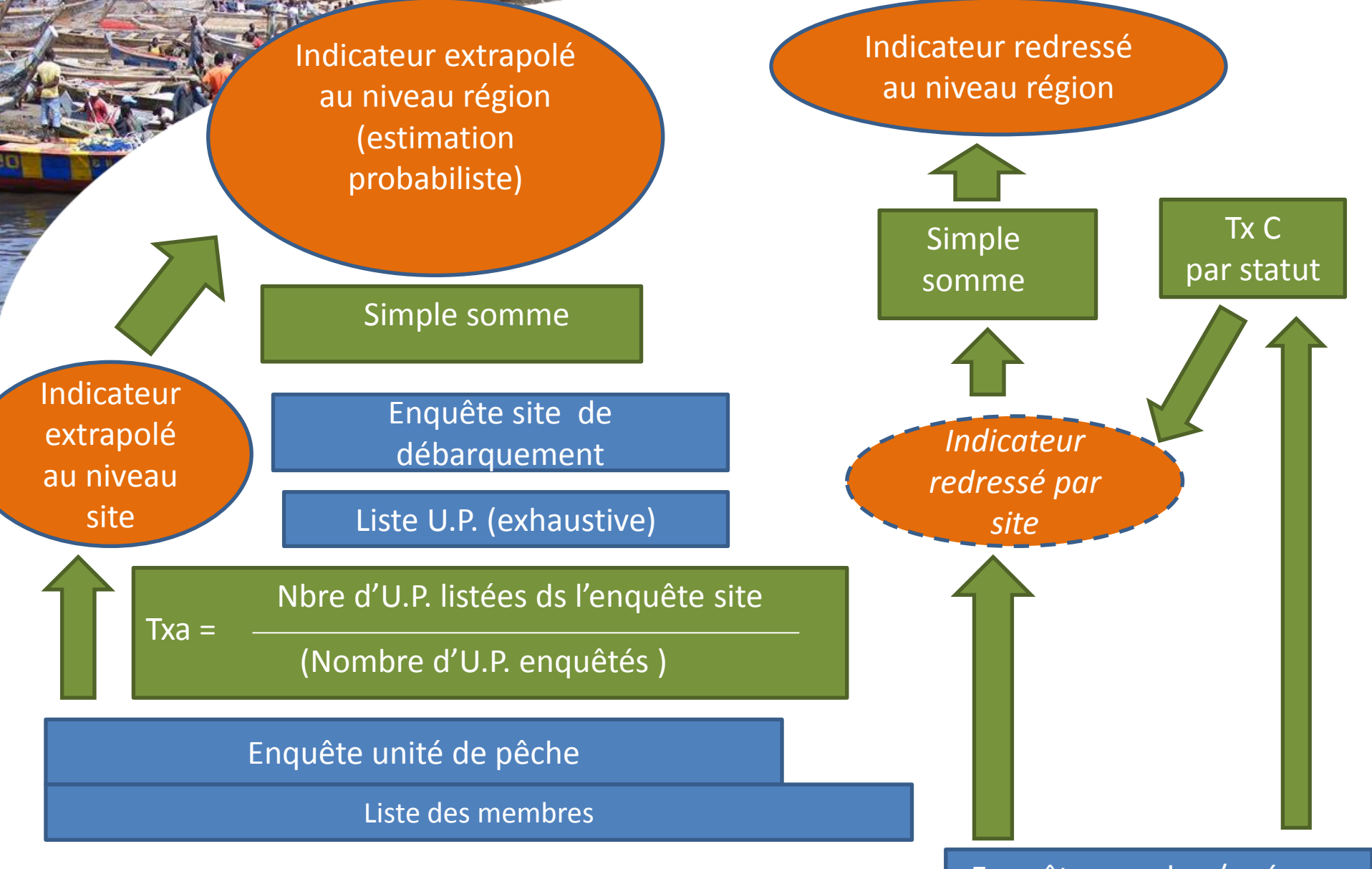

#### Enquête membre/ ménage

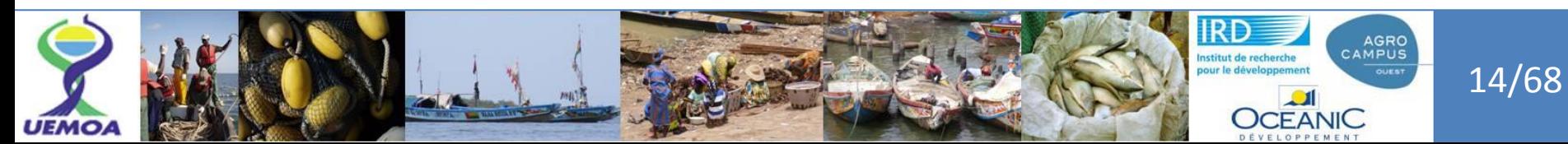

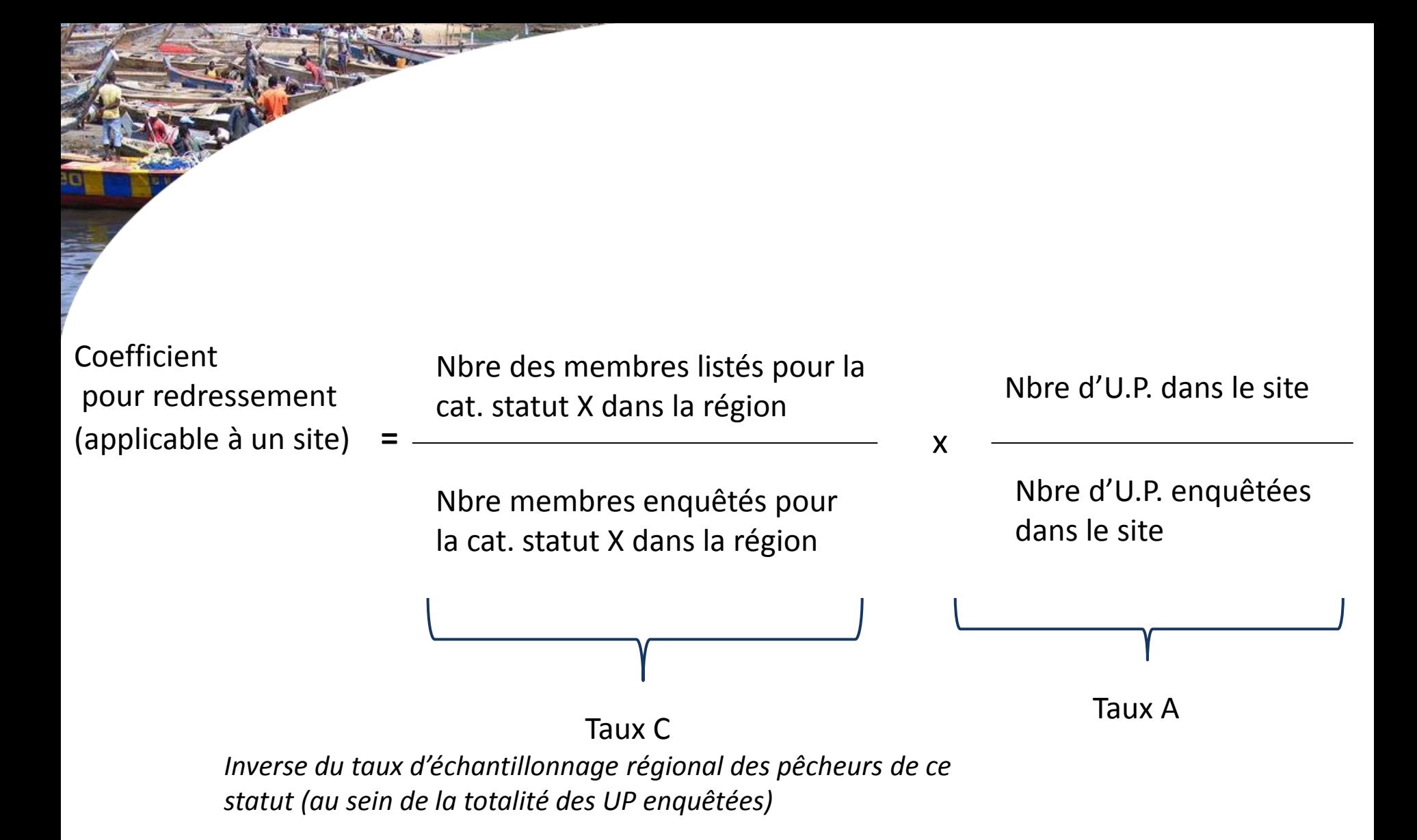

**Indicateur redressé pour la région = somme des indicateurs redressés obtenus par site**

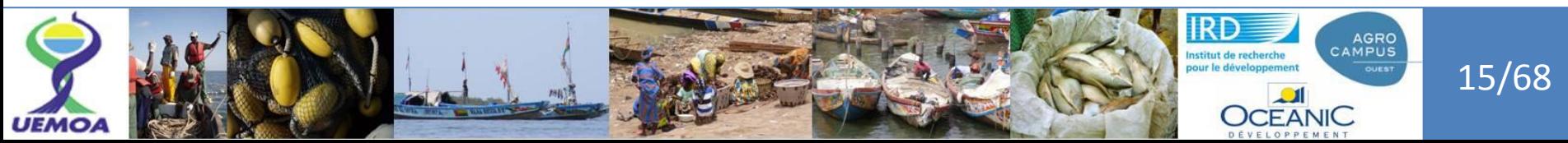